## SAP ABAP table /BOBF/C\_TXC\_TPT {OBSOLETE - Text Type: Text Table}

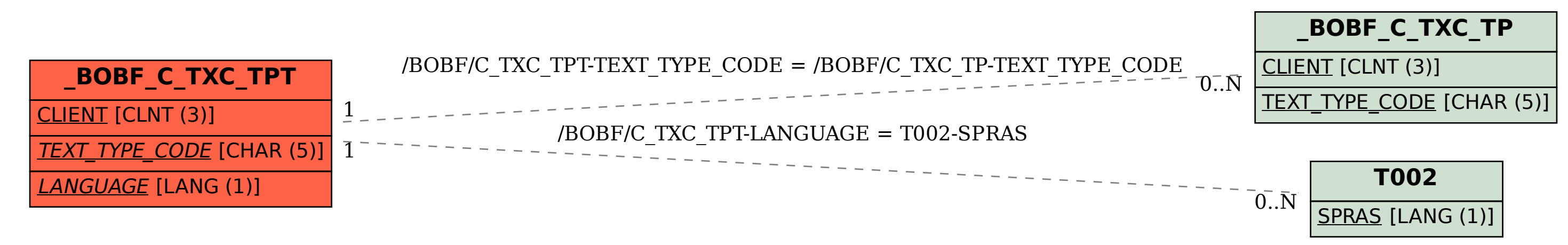